## Package 'rdpower'

November 11, 2021

Type Package

Title Power Calculations for RD Designs

Version 2.1

Author Matias D. Cattaneo, Rocio Titiunik, Gonzalo Vazquez-Bare

Maintainer Gonzalo Vazquez-Bare <gvazquez@econ.ucsb.edu>

Description The regression discontinuity (RD) design is a popular quasi-experimental design for causal inference and policy evaluation. The 'rdpower' package provides tools to perform power, sample size and MDE calculations in RD designs: rdpower() calculates the power of an RD design, rdsampsi() calculates the required sample size to achieve a desired power and rdmde() calculates minimum detectable effects. See Cattaneo, Titiunik and Vazquez-Bare (2019) <[https://rdpackages.github.io/references/](https://rdpackages.github.io/references/Cattaneo-Titiunik-VazquezBare_2019_Stata.pdf) [Cattaneo-Titiunik-VazquezBare\\_2019\\_Stata.pdf](https://rdpackages.github.io/references/Cattaneo-Titiunik-VazquezBare_2019_Stata.pdf)> for further methodological details.

Imports rdrobust

License GPL-2

Encoding UTF-8

RoxygenNote 7.1.2

NeedsCompilation no

Repository CRAN

Date/Publication 2021-11-10 23:00:02 UTC

## R topics documented:

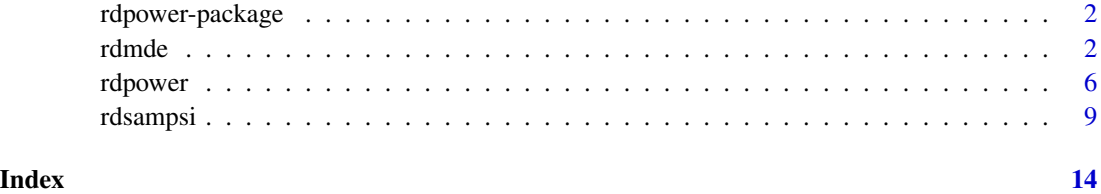

1

<span id="page-1-0"></span>

### Description

The regression discontinuity (RD) design is a popular quasi-experimental design for causal inference and policy evaluation. The 'rdpower' package provides tools to perform power, sample size and MDE calculations in RD designs: [rdpower\(](#page-5-1)) calculates the power of an RD design, [rdsampsi\(](#page-8-1)) calculates the required sample size to achieve a desired power and [rdmde\(](#page-1-1)) calculates minimum detectable effects. This package relies on the rdrobust package. See Calonico, Cattaneo and Titiunik (2014, 2015) and Calonico, Cattaneo, Farrell and Titiunik (2017). For more details, and related Stata and R packages useful for analysis of RD designs, visit [https:](https://rdpackages.github.io/) [//rdpackages.github.io/](https://rdpackages.github.io/).

## Author(s)

Matias Cattaneo, Princeton University. <cattaneo@princeton.edu>

Rocio Titiunik, Princeton University. <titiunik@princeton.edu>

Gonzalo Vazquez-Bare, UC Santa Barbara. <gvazquez@econ.ucsb.edu>

#### References

Calonico, S., M. D. Cattaneo, M. Farrell and R. Titiunik. (2017).rdrobust[: Software for Regression](https://rdpackages.github.io/references/Calonico-Cattaneo-Farrell-Titiunik_2017_Stata.pdf) [Discontinuity Designs.](https://rdpackages.github.io/references/Calonico-Cattaneo-Farrell-Titiunik_2017_Stata.pdf) *Stata Journal* 17(2): 372-404.

Calonico, S., M. D. Cattaneo, and R. Titiunik. (2014). [Robust Data-Driven Inference in the](https://rdpackages.github.io/references/Calonico-Cattaneo-Titiunik_2014_Stata.pdf) [Regression-Discontinuity Design.](https://rdpackages.github.io/references/Calonico-Cattaneo-Titiunik_2014_Stata.pdf) *Stata Journal* 14(4): 909-946.

Calonico, S., M. D. Cattaneo, and R. Titiunik. (2015).rdrobust[: An R Package for Robust Non](https://rdpackages.github.io/references/Calonico-Cattaneo-Titiunik_2015_R.pdf)[parametric Inference in Regression-Discontinuity Designs.](https://rdpackages.github.io/references/Calonico-Cattaneo-Titiunik_2015_R.pdf) *R Journal* 7(1): 38-51.

Cattaneo, M. D., R. Titiunik and G. Vazquez-Bare. (2019). [Power Calculations for Regression](https://rdpackages.github.io/references/Cattaneo-Titiunik-VazquezBare_2019_Stata.pdf) [Discontinuity Designs.](https://rdpackages.github.io/references/Cattaneo-Titiunik-VazquezBare_2019_Stata.pdf) *Stata Journal*, 19(1): 210-245.

<span id="page-1-1"></span>rdmde *MDE Calculations for RD Designs*

## Description

rdmde() performs MDE calculations for RD designs.

rdmde 3

## Usage

```
rdmde(
 data = NULL,cutoff = 0,
 alpha = 0.05,
 beta = 0.8,
 nsamples = NULL,
  sampsi = NULL,
  samph = NULL,all = FALSE,bias = NULL,variance = NULL,
  init.cond = NULL,
 covs = NULL,covs_drop = TRUE,
 deriv = 0,
 p = 1,
 q = NULL,h = NULL,b = NULL,rho = NULL,
 kernel = "triangular",
 bwselect = "mserd",
 vec = "nn",cluster = NULL,
  scalepar = 1,
  scaleregul = 1,
  fuzzy = NULL,
 level = 95,weights = NULL,masspoints = "adjust",
 bwcheck = NULL,
 bwrestrict = TRUE,
  stdvars = FALSE
```
## Arguments

 $\mathcal{L}$ 

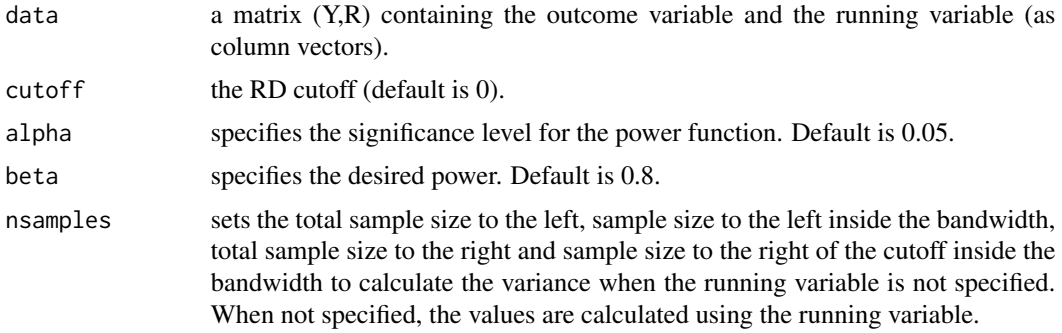

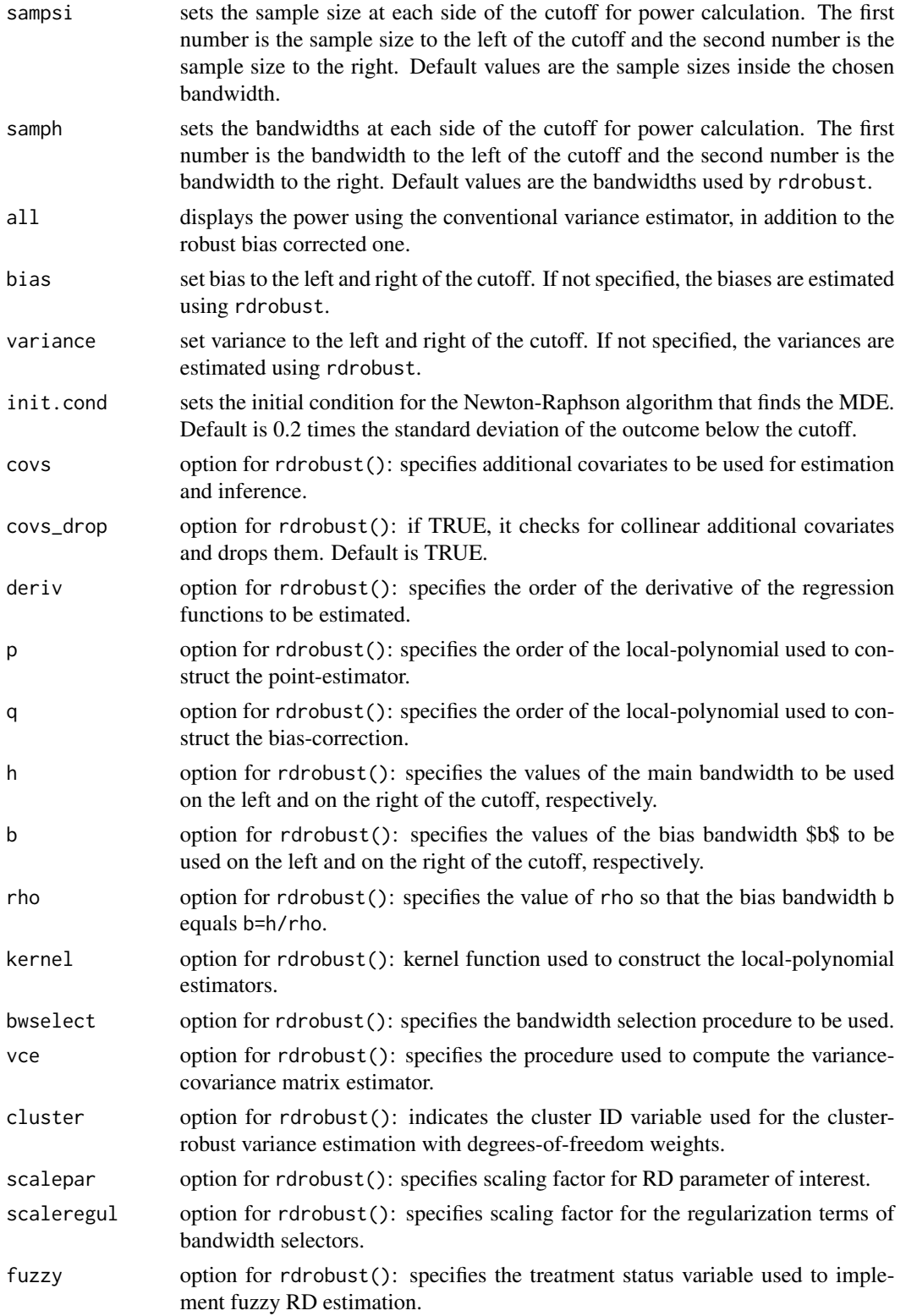

#### rdmde 500 meters om de staat 1990 meters om de staat 1990 meters om de staat 1990 meters om de staat 1990 meters om de staat 1990 meters om de staat 1990 meters om de staat 1990 meters om de staat 1990 meters om de staat 1

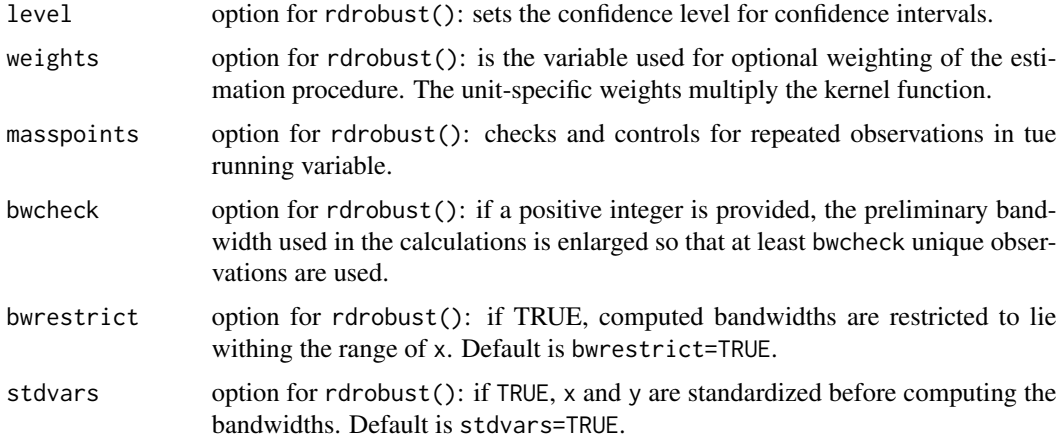

## Value

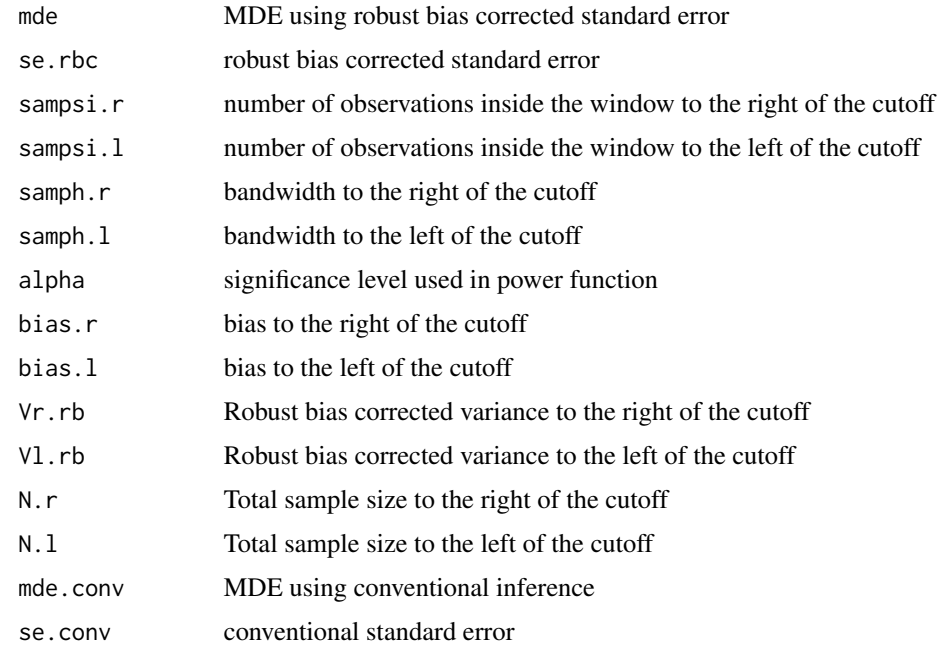

## Author(s)

Matias Cattaneo, Princeton University. <cattaneo@princeton.edu> Rocio Titiunik, Princeton University. <titiunik@princeton.edu> Gonzalo Vazquez-Bare, UC Santa Barbara. <gvazquez@econ.ucsb.edu>

## References

Cattaneo, M. D., R. Titiunik and G. Vazquez-Bare. (2019). [Power Calculations for Regression](https://rdpackages.github.io/references/Cattaneo-Titiunik-VazquezBare_2019_Stata.pdf) [Discontinuity Designs.](https://rdpackages.github.io/references/Cattaneo-Titiunik-VazquezBare_2019_Stata.pdf) *Stata Journal*, 19(1): 210-245.

6 rdpower and the contract of the contract of the contract of the contract of the contract of the contract of the contract of the contract of the contract of the contract of the contract of the contract of the contract of

## Examples

```
# Toy dataset
X \leftarrow \text{array}(rnorm(2000), \text{dim} = c(1000, 2))R \leq X[, 1] + X[, 2] + \text{rnorm}(1000)Y \le -1 + R - .5 \times R^2 + .3 \times R^3 + (R \ge 0) + \text{norm}(1000)# MDE calculation
tmp <- rdmde(data=cbind(Y,R),init.cond=0.5)
```
<span id="page-5-1"></span>

rdpower *Power Calculations for RD Designs*

## Description

rdpower() performs power calculations for RD designs.

## Usage

```
rdpower(
  data = NULL,cutoff = 0,
  tau = NULL,alpha = 0.05,
  nsamples = NULL,
  sampsi = NULL,
  samph = NULL,all = FALSE,bias = NULL,
  variance = NULL,
  plot = FALSE,
  graph.range = NULL,
  covs = NULL,covs_drop = TRUE,
  deriv = \theta,
 p = 1,
  q = NULL,h = NULL,b = NULL,rho = NULL,kernel = "triangular",
  bwselect = "mserd",
  vec = "nn",cluster = NULL,
  scalepar = 1,
  scaleregul = 1,fuzzy = NULL,
```
<span id="page-5-0"></span>

#### rdpower 7 and 2008 and 2008 and 2008 and 2008 and 2008 and 2008 and 2008 and 2008 and 2008 and 2008 and 2008 a

```
level = 95,weights = NULL,
 masspoints = "adjust",
 bwcheck = NULL,
 bwrestrict = TRUE,
 stdvars = FALSE
\mathcal{L}
```
## Arguments

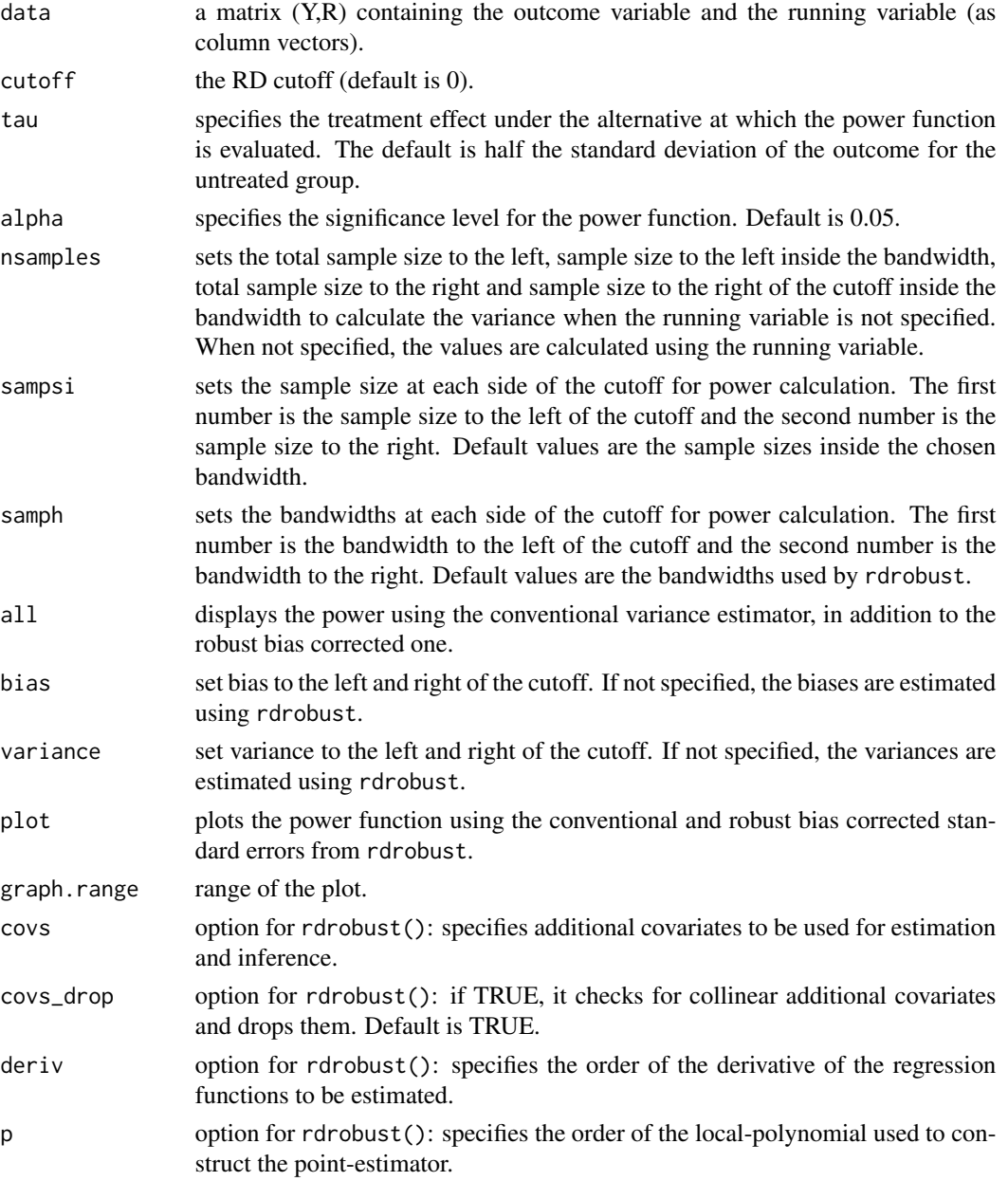

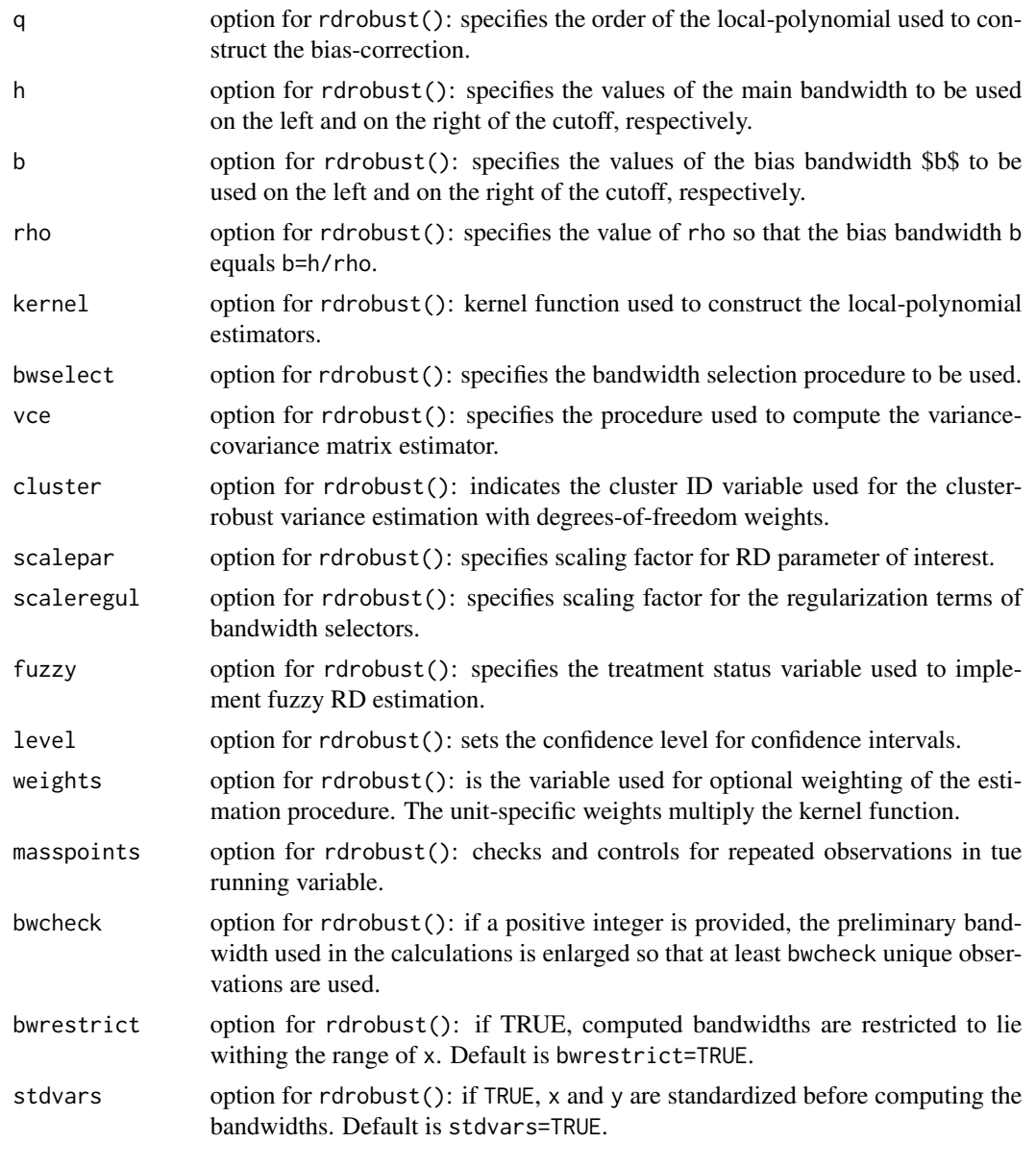

## Value

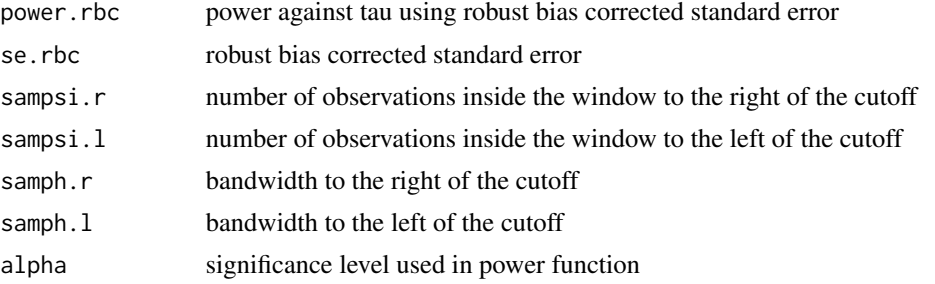

<span id="page-8-0"></span>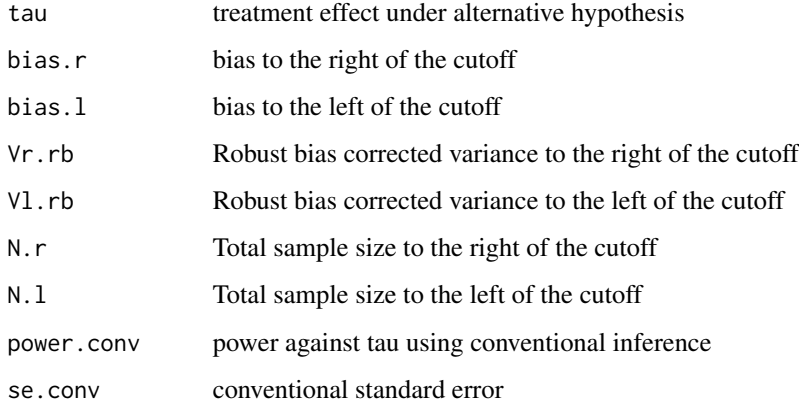

## Author(s)

Matias Cattaneo, Princeton University. <cattaneo@princeton.edu> Rocio Titiunik, Princeton University. <titiunik@princeton.edu> Gonzalo Vazquez-Bare, UC Santa Barbara. <gvazquez@econ.ucsb.edu>

## References

Cattaneo, M. D., R. Titiunik and G. Vazquez-Bare. (2019). [Power Calculations for Regression](https://rdpackages.github.io/references/Cattaneo-Titiunik-VazquezBare_2019_Stata.pdf) [Discontinuity Designs.](https://rdpackages.github.io/references/Cattaneo-Titiunik-VazquezBare_2019_Stata.pdf) *Stata Journal*, 19(1): 210-245.

## Examples

```
# Toy dataset
X \leftarrow \text{array}(rnorm(2000), \text{dim} = c(1000, 2))R \leq X[, 1] + X[, 2] + \text{rnorm}(1000)Y \le -1 + R - .5 \times R^2 + .3 \times R^3 + (R \ge 0) + \text{norm}(1000)# Power against tau = 1
tmp <- rdpower(data=cbind(Y,R),tau=1)
# Power against tau = 1 including covariates
tmp <- rdpower(data=cbind(Y,R),tau=1,covs=X)
```
<span id="page-8-1"></span>rdsampsi *Sample Size Calculations for RD Designs*

## Description

rdsampsi() performs sample size calculations for RD designs.

## Usage

```
rdsampsi(
  data = NULL,
 cutoff = 0,
 tau = NULL,alpha = 0.05,
 beta = 0.8,
  samph = NULL,nsamples = NULL,
 all = FALSE,bias = NULL,variance = NULL,
 nratio = NULL,
  init.cond = NULL,
 plot = FALSE,
 graph.range = NULL,
 covs = NULL,covs_drop = TRUE,
 deriv = \theta,
 p = 1,
 q = NULL,h = NULL,b = NULL,rho = NULL,kernel = "triangular",
 bwselect = "mserd",
 vec = "nn",cluster = NULL,
  scalepar = 1,
  scaleregul = 1,
  fuzzy = NULL,level = 95,weights = NULL,
 masspoints = "adjust",
 bwcheck = NULL,
 bwrestrict = TRUE,
  stdvars = FALSE
```
## Arguments

)

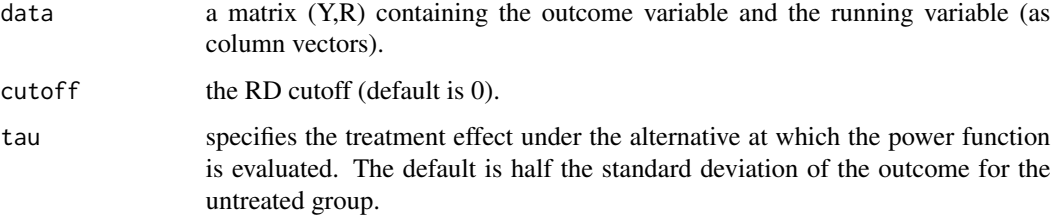

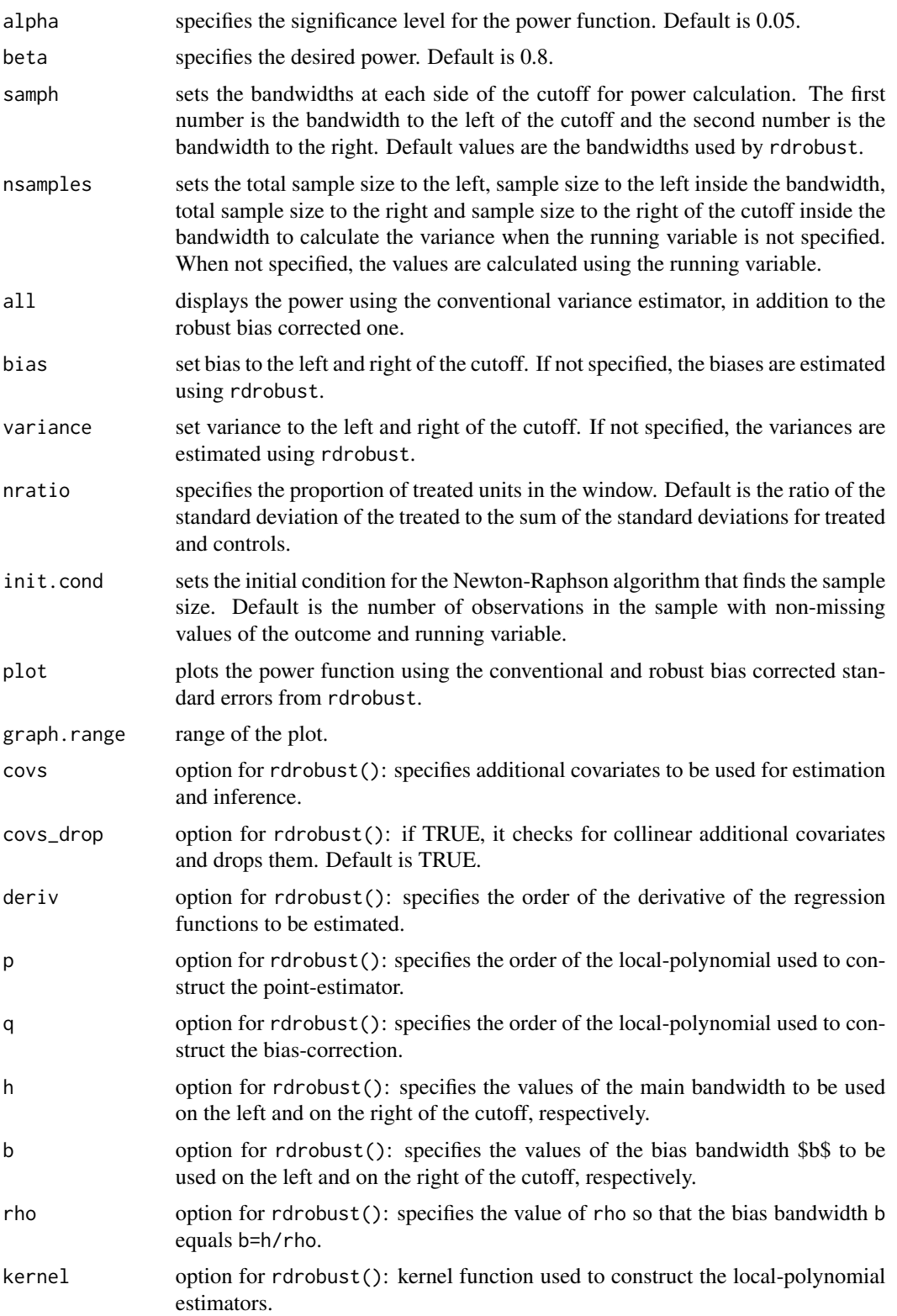

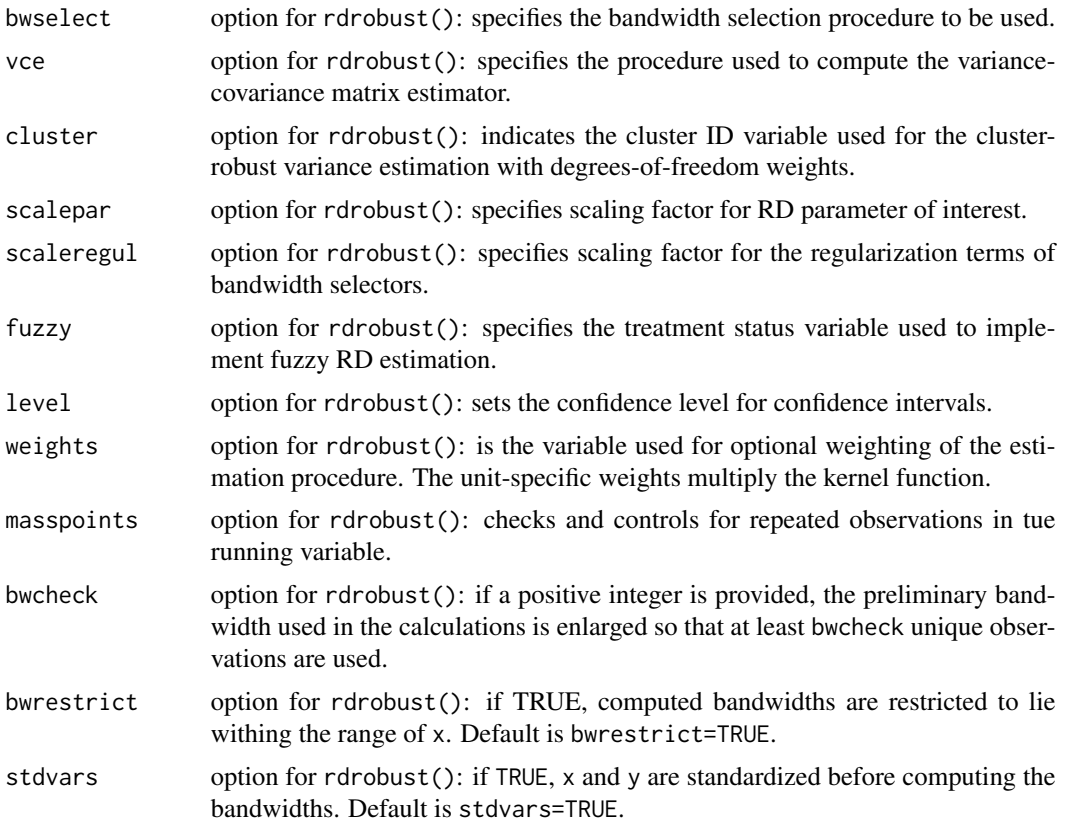

## Value

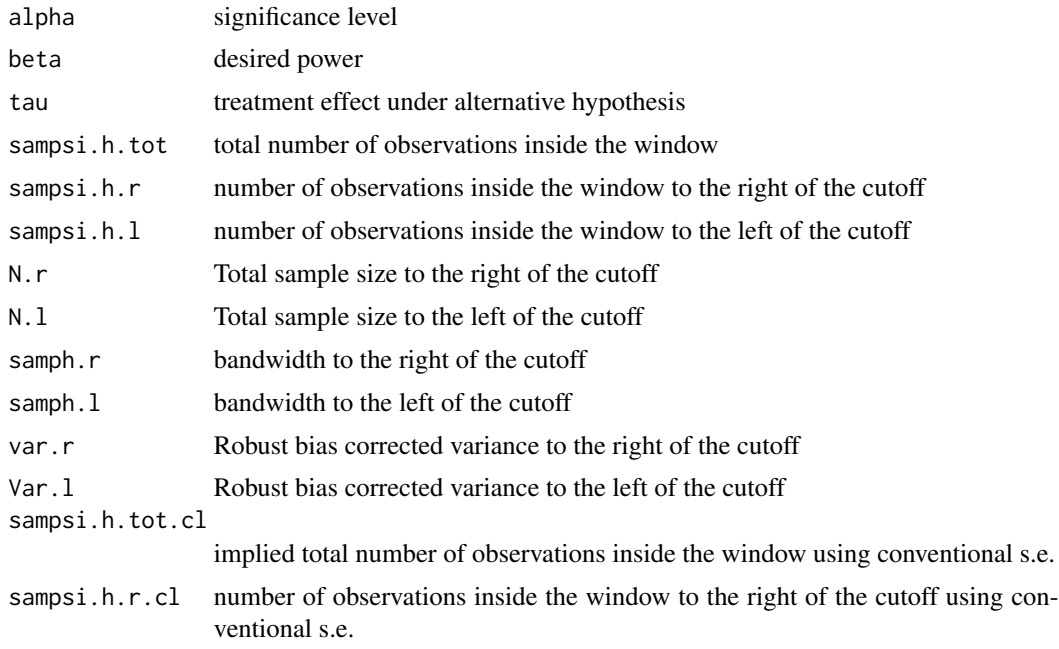

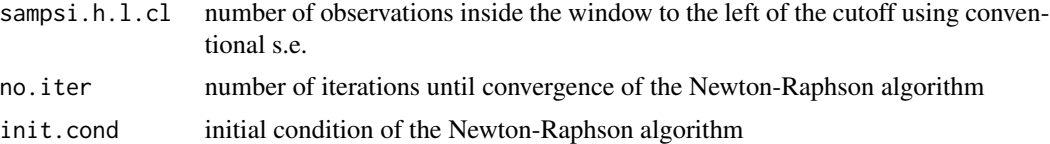

## Author(s)

Matias Cattaneo, Princeton University. <cattaneo@princeton.edu> Rocio Titiunik, Princeton University. <titiunik@princeton.edu> Gonzalo Vazquez-Bare, UC Santa Barbara. <gvazquez@econ.ucsb.edu>

## References

Cattaneo, M. D., R. Titiunik and G. Vazquez-Bare. (2019). [Power Calculations for Regression](https://rdpackages.github.io/references/Cattaneo-Titiunik-VazquezBare_2019_Stata.pdf) [Discontinuity Designs.](https://rdpackages.github.io/references/Cattaneo-Titiunik-VazquezBare_2019_Stata.pdf) *Stata Journal*, 19(1): 210-245.

## Examples

```
# Toy dataset
X <- array(rnorm(2000),dim=c(1000,2))
R \leq X[, 1] + X[, 2] + rnorm(1000)Y \le -1 + R - .5 \times R^2 + .3 \times R^3 + (R \ge 0) + \text{norm}(1000)# Sample size to achieve power of 0.8 against tau = 1
tmp <- rdsampsi(data=cbind(Y,R),tau=1)
# Sample size against tau = 1 including covariates
tmp <- rdsampsi(data=cbind(Y,R),tau=1,covs=X)
```
# <span id="page-13-0"></span>Index

\_PACKAGE *(*rdpower-package*)*, [2](#page-1-0)

rdmde, *[2](#page-1-0)*, [2](#page-1-0) rdpower, *[2](#page-1-0)*, [6](#page-5-0) rdpower-package, [2](#page-1-0) rdpower\_package *(*rdpower-package*)*, [2](#page-1-0) rdsampsi, *[2](#page-1-0)*, [9](#page-8-0)